# **INFORMAZIONI E ORIENTAMENTO**

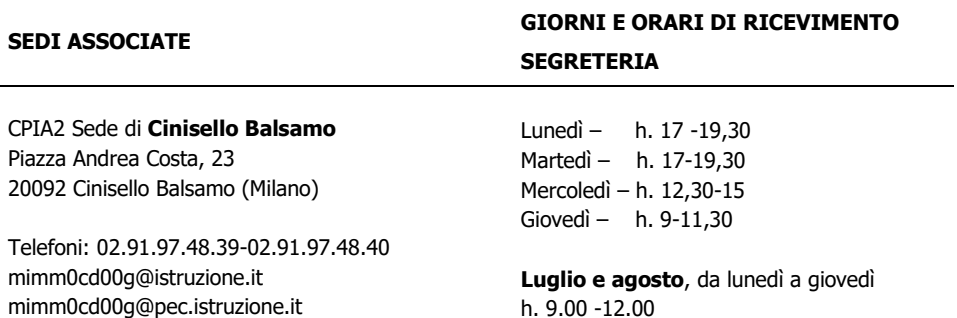

CPIA2 Milano sede di **Pioltello** A, Via Bizet, 3 20096 Pioltello (Milano)

**Luglio e agosto:** Chiamare la sede di Cinisello B.

Telefono: 02.92.59.20.42-3311499369

CPIA2 sede di **Sesto S. Giovanni** Via S. Denis, 200 20099 Sesto San Giovanni (Milano)

Telefono: 02.24.300.479

CPIA2 sede di **Vaprio d'Adda (c/o Biblioteca)** Via Vanvitelli 42 20069 Vaprio d'Adda MI

Telefono: 3384708553

## **ISCRIZIONI ON LINE SU www.cpia2milano.edu.it**

**Compilate la domanda di iscrizione online e allegate i file dei documenti:**

- Documento di identità
- Codice fiscale
- Permesso di soggiorno (cittadini extra UE)

**Seguiteci sui nostri canali social**

Facebook: @cpia2milano - Instagram: @cpia2\_milano

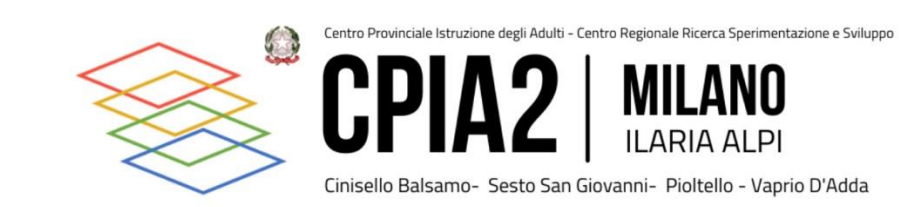

**CORSI DI INFORMATICA**

ANNO SCOLASTICO 2024 – 2025

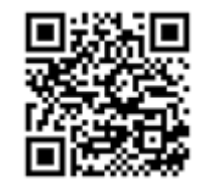

**SISTEMA OPERATIVO – WORD EXCEL – POWERPOINT**

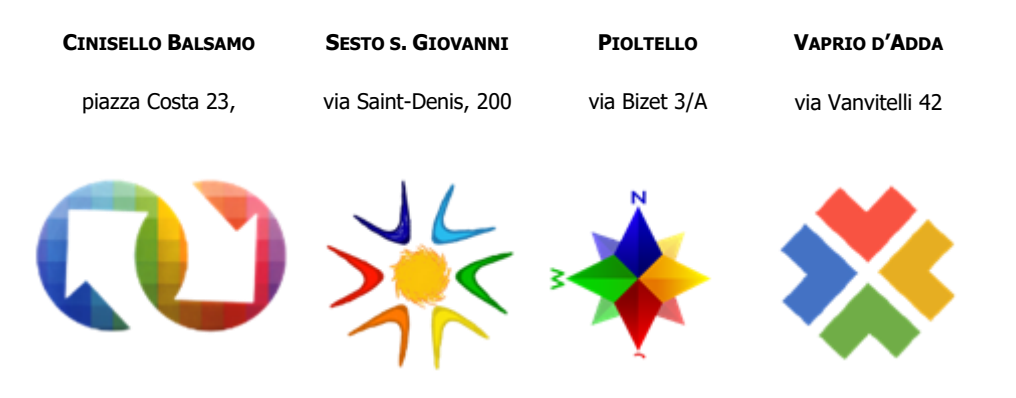

# **CORSO DI I° LIVELLO – SISTEMA OPERATIVO** – cod. 101.1

Elementi base delle TIC (Tecnologie Informatiche Computerizzate), uso del computer (SISTEMA OPERATIVO Windows) e gestione dei file.

## **A CHI SI RIVOLGE:**

A chi non ha mai usato il computer, non ha esperienza e desidera avvicinarsi all'uso del computer con gradualità per acquisire autonomia.

### **OBIETTIVI:**

- Conoscere i componenti del computer e saper gestire le principali periferiche.
- Riconoscere le funzioni di base del software di sistema e dei software applicativi.
- Gestire le impostazioni del S. O. per la manutenzione del computer e la sicurezza.
- Comprendere il funzionamento generale del computer e gestire le informazioni: acquisizione, elaborazione, salvataggio e archiviazione di dati.
- Conoscere e utilizzare gli accessori di Windows: Blocco note, Calcolatrice, Paint.
- Acquisire le funzionalità di base della videoscrittura.
- Formattazione del testo e gestione di oggetti immagine.

## **DURATA: 22 ore, 11 lezioni da 2 ore, una volta a settimana. Contributo: € 50**

### **INIZIO DEI CORSI: Martedì mattina (h 9:30-11:30) Ottobre**

# **CORSO DI III° LIVELLO – EXCEL** – cod. 101.3

Foglio di CALCOLO (Software: Microsoft Office EXCEL)

#### **A CHI SI RIVOLGE:**

A chi ha frequentato i corsi di informatica propedeutici, a chi ha già esperienza al computer e usa le funzionalità di base della videoscrittura; a chi vuole rinforzare le proprie competenze per un uso avanzato e per finalità in ambito professionale, indispensabili per le più comuni attività d'ufficio, acquisendo padronanza e sicurezza nell'utilizzo.

#### **OBIETTIVI:**

- Comprendere i concetti fondamentali di un foglio elettronico.
- Saper creare e formattare, utilizzare le funzioni aritmetiche e logiche di base.
- Conoscere ed usare le funzionalità aggiuntive come l'importazione di oggetti nel foglio e la rappresentazione in forma grafica dei dati.

# **DURATA: 22 ore, 11 lezioni da 2 ore, una volta a settimana. Contributo: € 50**

## **INIZIO DEI CORSI: Giovedì mattina (h 9:30-11:30) Ottobre**

**TEST:** Per l'inserimento diretto ai corsi di 2° - 3° - 4° livello è previsto un TEST (su appuntamento), che accerti le competenze propedeutiche.

Tutti i corsi saranno attivati al raggiungimento del numero minimo di iscritti previsto.

# **CORSO DI II° LIVELLO – WORD** – cod. 101.2

Funzionalità della VIDEOSCRITTURA (Software: Microsoft Office WORD)

### **A CHI SI RIVOLGE:**

A chi ha frequentato il corso di informatica di primo livello; possiede esperienza al computer e ne usa correttamente le funzionalità di base, ma vuole rinforzare le proprie competenze per un uso medio (quotidianità ed ambiente lavorativo generico) acquisendo padronanza e sicurezza.

### **OBIETTIVI:**

- Utilizzare il software applicativo Microsoft Word e acquisire le funzionalità avanzate per la produzione di documenti.
- Scrivere e formattare un testo.
- Inserire elementi grafici in un testo.
- Inserire collegamenti ipertestuali.
- Realizzare tabelle ed elenchi.
- Utilizzo di database per compilare modelli con Stampa Unione.

## **DURATA: 22 ore, 11 lezioni da 2 ore, una volta a settimana. Contributo: € 50**

**INIZIO DEI CORSI: Martedì mattina (h 9:30-11:30) Febbraio**

# **CORSO DI IV° LIVELLO – POWERPOINT** – cod. 101.4

PRESENTAZIONI su Slide (Software: Microsoft Office POWERPOINT)

### **A CHI SI RIVOLGE:**

A chi ha frequentato i corsi di informatica propedeutici; a chi ha già esperienza al computer e usa correttamente le funzionalità di base della videoscrittura; a chi desidera conseguire una preparazione amatoriale e professionale per creare presentazioni multimediali (es. esporre una relazione) da visualizzare come transizione di diapositive.

#### **OBIETTIVI:**

- Arricchire le abilità comunicative attraverso linguaggi informatici multimediali, spendibili anche in ambito professionale.
- Saper generare presentazioni multimediali con testo, grafici e immagini.
- Saper aggiungere animazioni, elementi audio- video e navigazione ipertestuale.

### **DURATA: 20 ore, 10 lezioni da 2 ore, una volta la settimana. Costo: € 50**

## **INIZIO DEI CORSI: Giovedì mattina (h 9:30-11:30) Febbraio**

## **CERTIFICAZIONE FINALE DELLE COMPETENZE:**

Al termine di ogni livello verrà rilasciato un ATTESTATO DEL CREDITO FORMATIVO acquisito. Nel caso in cui i corsi non vengano attivati la quota versata sarà rimborsata.